# **Перевод полигональных моделей в CAD-модели. Обработка результатов сканирования**

# Программно-учебный модуль

### **[Демоверсия](https://elearning.academia-moscow.ru/shellserver?id=2411354&demo=1)**

#### **Структура курса:**

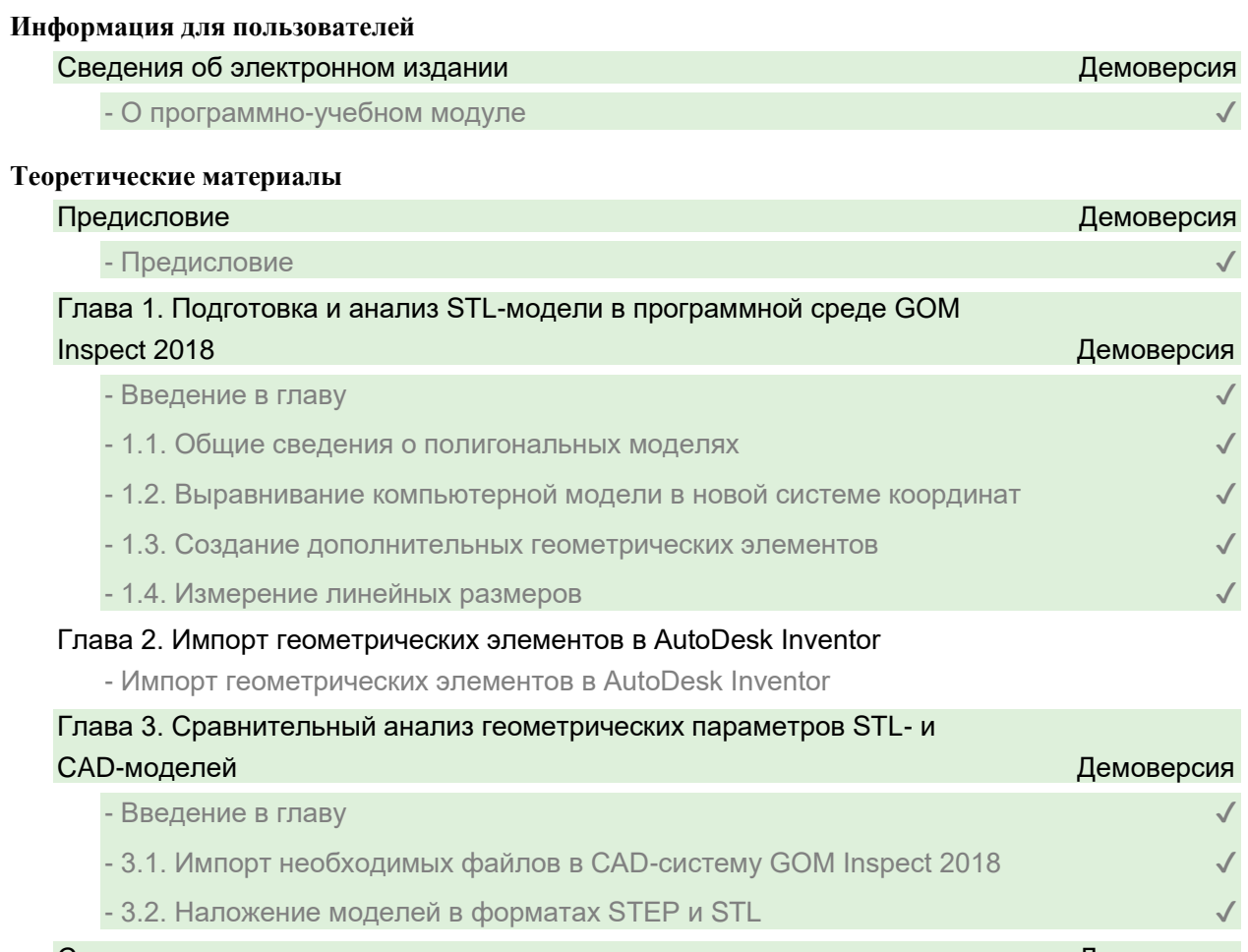

# Список литературы Демоверсия

- Список литературы **У** 

#### **Контрольно-оценочные средства**

### Задания. Перевод полигональных моделей в CAD-модели. Обработка результатов сканирования

- Общие сведения о полигональных моделях
- Выравнивание компьютерной модели в новой системе координат. Задание 1
- Выравнивание компьютерной модели в новой системе координат. Задание 2
- Выравнивание компьютерной модели в новой системе координат. Задание 3
- Создание дополнительных геометрических элементов. Задание 1
- Создание дополнительных геометрических элементов. Задание 2
- Создание дополнительных геометрических элементов. Задание 3
- Измерение линейных размеров. Задание 1
- Измерение линейных размеров. Задание 2
- Измерение линейных размеров. Задание 3
- Импорт геометрических элементов в AutoDesk Inventor. Задание 1
- Импорт геометрических элементов в AutoDesk Inventor. Задание 2
- Импорт геометрических элементов в AutoDesk Inventor. Задание 3
- Импорт необходимых файлов в CAD-систему GOM Inspect 2018. Задание 1
- Импорт необходимых файлов в CAD-систему GOM Inspect 2018. Задание 2
- Импорт необходимых файлов в CAD-систему GOM Inspect 2018. Задание 3